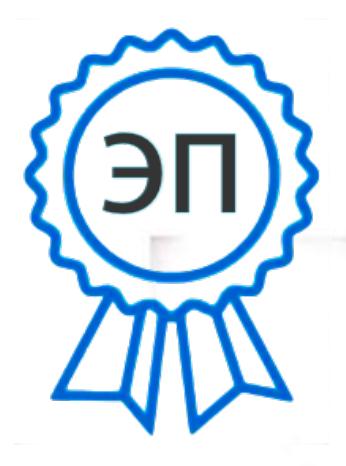

C=RU, O=ГБОУ СОШ ОЦ с. Тимашево, СN=Наумова Л А,  $E=$ timkust@mail.ru 00ed60c5f21952326d 2023-09-01 14:52:27

> государственное бюджетное общеобразовательное учреждение Самарской области средняя общеобразовательная школа «Образовательный центр» с. Тимашево муниципального района Кинель-Черкасский Самарской области

> > **УТВЕРЖДЕНО** Приказом директора ГБОУ СОШ «ОЦ» с. Тиманево Приказ № 225-ОД от 31.08. 2023 г.

Программа внеурочной деятельности технической направленности «ЗD-моделирование»

> Разработчик программы: Егоренкова Н.Н..

#### «ПРОВЕРЕНО»

 $\frac{\partial}{\partial x}$ 

«СОГЛАСОВАНО НА ЗАСЕДАНИИ ШМО»

Рекомендуется к утверждению

Заместитель директора по ВР: Фуныгина Т.В.

Протокол № 1 от 29 08 2023г. *фиции*<br>Термилева Л.И. Руководитель ШМО:

с. Тимашево 2023

# 1. ПОЯСНИТЕЛЬНАЯ ЗАПИСКА

Направленность программы «3D-моделирование» — техническая.

### Уровень освоения содержания программы — стартовый.

Актуальность данной программы состоит в том, что она направлена на овладение знаниями в области компьютерной трехмерной графики конструирования и технологий на основе методов активизации творческого воображения, и тем самым способствует развитию конструкторских, изобретательских, научно-технических компетентностей и нацеливает детей на осознанный выбор необходимых обществу профессий, как инженер- конструктор, инженер-технолог, проектировщик, дизайнер и т.д.

Работа с 3D графикой – одно из самых популярных направлений использования персонального компьютера, причем занимаются этой работой не, только профессиональные художники и дизайнеры.

Данные направления ориентируют детей на рабочие специальности, воспитывают будущих инженеров - разработчиков, технарей, способных к высокопроизводительному труду, технически насыщенной производственной деятельности.

Новизна данной программы состоит в том, что занятия по 3D моделированию помогают приобрести глубокие знания в области технических наук, ценные практические умения и навыки, воспитывают трудолюбие, дисциплинированность, культуру труда, умение работать в коллективе. Знания, полученные при изучении программы «3D-моделирования», учащиеся могут применить для подготовки мультимедийных разработок по различным предметам. Трехмерное моделирование служит основой для изучения систем виртуальной реальности.

Программа разработана с учетом одного из приоритетных направлений развития в сфере информационных технологий и возрастающей потребности общества в высококвалифицированных специалистах инженерных специальностей, и реализует начальную профориентацию учащихся.

Отличительная особенность программы состоит в том, что содержание программы строится на основе работы с 3D графикой – одного из самых популярных направлений использования персонального компьютера. В процессе освоения программы, учащиеся осваивают азы трехмерного моделирования для создания собственной виртуальной и дополненной реальности. В программе реализуется возможность обучения 3D графике в программном обеспечении, находящемся в свободном доступе.

**Педагогическая целесообразность программы** заключается в том, что она является целостной и непрерывной в течение всего процесса обучения, позволяет учащемуся шаг за шагом раскрывать в себе творческие возможности и самореализоваться в современном цифровом мире. В процессе обучения дети получат дополнительные умения и навыки в области физики, механики, электроники и информатики.

**Объем и срок освоения программы**: срок реализации программы- 1 год, количество учебных часов по программе -68 часов, занятия проводятся 2 раза в неделю по 1 часу.

# **Форма обучения:** очная

# **2.ЦЕЛИ И ЗАДАЧИ ПРОГРАММЫ**

# **1. Цели программы:**

- Повышать интерес детей к инженерному образованию.
- Показать возможности современных программных средств для обработки трёхмерных изображений.

 Познакомить с принципами и инструментарием работы в трехмерных графических редакторах, возможностями 3D печати.

# **2. Задачи:**

- Развитие творческого мышления при создании 3D моделей.
- Формирование интереса к технике, конструированию, программированию, высоким технологиям.
- Развитие логического, алгоритмического и системного мышления.

 Формирование навыков моделирования через создание виртуальных объектов в предложенной среде конструирования.

Углубление и практическое применение знаний по математике (геометрии).

Расширение области знаний о профессиях.

 Участие в олимпиадах, фестивалях и конкурсах технической направленности с индивидуальными и групповыми проектами.

# **3.СОДЕРЖАНИЕ ПРОГРАММЫ**

# **Введение в 3D моделирование (12 часов)**

Инструктаж по технике безопасности.

3D технологии. Понятие 3D модели и виртуальной реальности. Области применения и назначение. Знакомство с программой «Tinkercad»

# **Конструирование в«Tinkercad» 3D (42 часов)**

Пользовательский интерфейс. Инструментальная панель. Тело и отверстие. Увеличение, уменьшение размеров. Копирование. Группировка. Создание модулей с нуля. Копирование модулей. Импорт модулей. Дополнительные возможности. Сборка моделей. Практические работы по созданию 3D моделей.

# **Творческие проекты (14 часов)**

Выполнение творческих заданий и мини-проектов по созданию 3D моделей.

# **4.РЕЗУЛЬТАТЫ ОСВОЕНИЯ КУРСА**

# **Личностные результаты:**

 сформированность ответственного отношения к учению, готовности и способности, обучающихся к саморазвитию и самообразованию на основе мотивации к обучению и познанию;

 сформированность целостного мировоззрения, соответствующего современному уровню развития науки и общественной практики;

 сформированность осознанного и ответственного отношения к собственным поступкам при работе с графической информацией;

 сформированность коммуникативной компетентности в процессе образовательной, учебно-исследовательской, творческой и других видов деятельности.

#### **Метапредметные результаты:**

умеют ставить учебные цели;

умеют использовать внешний план для решения поставленной задачи;

умеют планировать свои действия в соответствии с поставленной задачей и условиями ее реализации;

 умеют осуществлять итоговый и пошаговый контроль выполнения учебного задания по переходу информационной обучающей среды из начального состояния в конечное;

умеют сличать результат действий с эталоном (целью);

 умеют вносить коррективы в действия в случае расхождения результата решения задачи с ранее поставленной целью;

 умеют оценивать результат своей работы с помощью тестовых компьютерных программ, а также самостоятельно определять пробелы в усвоении материала курса.

#### **Предметные результаты:**

умеют использовать терминологию моделирования;

умеют работать в среде графических 3D редакторов;

 умеют создавать новые примитивные модели из имеющихся заготовок путем разгруппировки-группировки частей моделей и их модификации;

 умеют самостоятельно определять цели своего обучения, ставить и формулировать для себя новые задачи в учёбе и познавательной деятельности, развивать мотивы и интересы своей познавательной деятельности;

 владеют основами самоконтроля, самооценки, принятия решений и осуществления осознанного выбора в учебной и познавательной деятельности;

 умеют определять понятия, создавать обобщения, устанавливать аналогии, классифицировать, самостоятельно выбирать основания и критерии для классификации, устанавливать причинно-следственные связи, строить логическое рассуждение, умозаключение (индуктивное, дедуктивное и по аналогии) и делать выводы;

умеют создавать, применять и преобразовывать графические объекты для решения учебных и творческих задач;

- умеют осознанно использовать речевые средства в соответствии с задачей коммуникации;
- владеют поиском и умением выделять необходимую информации в справочном разделе учебников;
- владеют устной и письменной речью.

# **5. КАЛЕНДАРНЫЙ УЧЕБНЫЙ ГРАФИК**

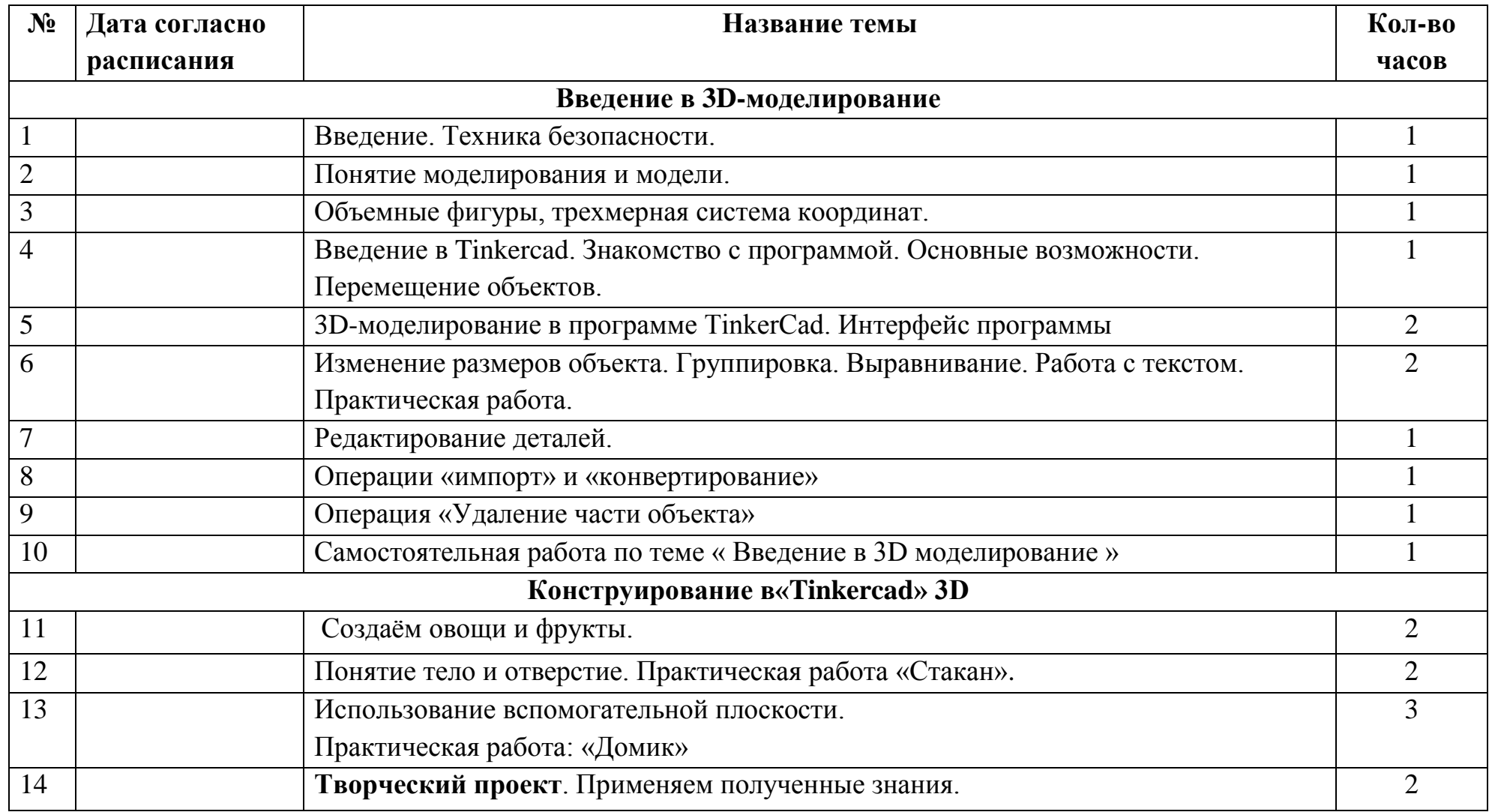

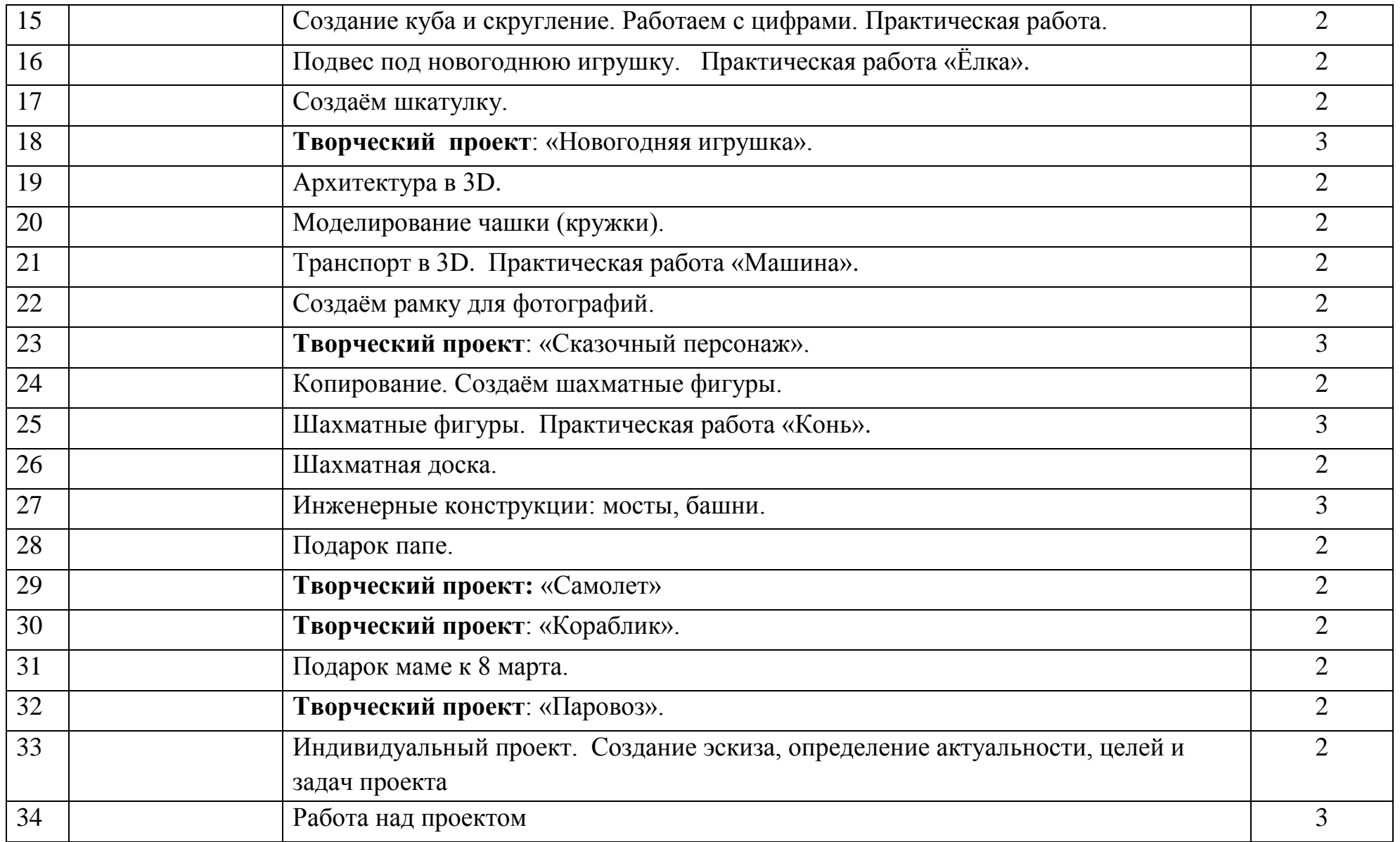

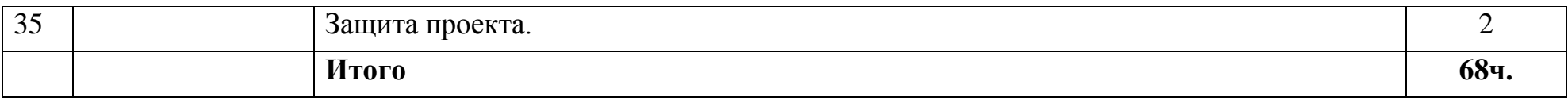

# **6.УСЛОВИЯ РЕАЛИЗАЦИИ ПРОГРАММЫ**

Данная программа может быть реализована при взаимодействии следующих составляющих ее обеспечения:

*- Учебное помещение,* соответствующее требованиям санитарных норм и правил, установленных СанПиН 2.4.4.3172-14 «Санитарно-эпидемиологические требования к устройству, содержанию и организации режима работы образовательных организаций дополнительного образования детей», утвержденных Постановлением Главного государственного санитарного врача Российской Федерации от 4 июля 2014 г. N 41. Кабинет оборудован столами и стульями в соответствии с государственными стандартами. При организации учебных занятий соблюдаются гигиенические критерии допустимых условий и видов работ для ведения образовательной деятельности.

### *- Критерии оценки результатов освоения программы*

- *начальный контроль:*
- первоначальные навыки работы с техническими и программными средствами в области виртуальной и дополненной реальности;
- навыки создания технических моделей и схем;
- умение находить и обрабатывать информацию из различных источников.

# **7.МЕТОДИЧЕСКОЕ ОБЕСПЕЧЕНИЕ**

### *При составлении образовательной программы в основу положены следующие принципы:*

- единства обучения, развития и воспитания;
- последовательности: от простого к сложному;
- систематичности;
- активности;
- наглядности;
- интеграции;
- прочности;
- связи теории с практикой.

— *методы обучения* (наглядно-демонстрационный, словесный, методы практической работы, метод модульного обучения, метод проектов, частично-поисковый, исследовательский; игровой и др.) и воспитания (убеждение, поощрение, упражнение, стимулирование, мотивация и др.); метод информационной поддержки (самостоятельная работа с учебными источниками, специальной литературой, журналами, интернет – ресурсами).

— *формы организации образовательной деятельности:* индивидуальная, групповая, фронтальная.

— *формы организации учебного занятия* — практическое занятие, теоретическое занятие, комбинированное занятие.

— *педагогические технологии* — технология индивидуализации обучения, технология группового обучения, технология коллективного взаимообучения, технология коллективной творческой деятельности, здоровьесберегающая технология, проблемная (учебный, творческий проект), поисковые (наблюдение, мониторинг), развивающего обучения, технологии сотрудничества, информационно – коммуникационные технологии, игровые технологии, обеспечивающие целостность педагогического процесса и единства обучения, воспитания и развития учащихся, а также способствующие реализации компетентностного, системно-деятельностного, интегративно – технологического подходов в дополнительном образовании.

— *алгоритм учебного занятия* – краткое описание структуры занятия и его этапов

Подготовительный этап – организационный момент. Подготовка учащихся к работе на занятии. Выявление пробелов и их коррекция. Проверка (практического задания).

Основной этап — подготовительный (подготовка к новому содержанию) Обеспечение мотивации и принятие детьми цели учебно-познавательной деятельности. Формулирование темы, цели учебного занятия и мотивация учебной деятельности детей (вопросы). Усвоение новых знаний и способов действий (использование заданий и вопросов, которые активизируют познавательную деятельность детей). Применение пробных практических заданий, которые дети выполняют самостоятельно. Практическая работа.

Итоговый этап – подведение итога занятия. Анализ работы. Рефлексия.

# **8.СПИСОК ЛИТЕРАТУРЫ**

- 1. УМК «Информатика», 3-4 класс. (ФГОС). Авторы Могилев А.В., Могилева В.Н., Цветкова М.С.:
- 2. Могилев А. В., Могилева В. Н., Цветкова М. С. Информатика: учебник для 4 класса : в 2 ч. Ч. 1. М. : БИНОМ. Лаборатория знаний, 2013.—128 с. : ил.
- 3. Могилев А. В., Могилева В. Н., Цветкова М. С. Информатика: учебник для 4 класса : в 2 ч. Ч. 2. М. : БИНОМ. Лаборатория знаний, 2013.—128 с. : ил.
- 4. Информатика. УМК для начальной школы [Электронный ресурс] : 3–4 классы. Методическое пособие для учителя / Авторы-составители: Г. Э. Курис, М. С. Цветкова.—Эл. изд. — М. : БИНОМ. Лаборатория знаний, 2013. —116 с. : ил.
- 5. Информатика. УМК для начальной школы [Электронный ресурс] : 3–4 классы. Методическое пособие для учителя / Авторы-составители: М. С. Цветкова, М. Н. Бородин.—Эл. изд.—М. : БИНОМ. Лаборатория знаний, 2013.—89 с. : ил.

ЭОР для «Информатика и ИКТ», 3-4 классы, авторы Могилев А. В., Цветкова М. С.